UNIVERSITY OF BERGEN

## The Wittgenstein Nachlass in Interactive Scholarly Edition

**Alois Pichler** 

UNIVERSITY OF BERGEN

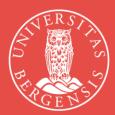

## The Wittgenstein Nachlass in interactive scholarly edition

In my presentation, I will present an open-access online platform offered by the Wittgenstein Archives at the University of Bergen (WAB, https://wab.uib.no/). This platform (<u>https://wab.uib.no/transform/wab.php?modus=opsjoner</u>) allows for an "interactive dynamic presentation" (IDP) of the Wittgenstein Nachlass. I will make a case for the necessity of supplementing static scholarly editions of the Wittgenstein Nachlass, such as WAB's CD\_ROM edition *Wittgenstein's Nachlass: The Bergen Electronic Edition* (BEE, 2000) and the Wittgenstein Source (<u>http://www.wittgensteinsource.org/</u>) *Bergen Nachlass Edition* (BNE, 2015-), with interactive and dynamic scholarly edition research platforms such as WAB's IDP site. Indeed, I will argue that editors of any modern manuscript oeuvre comparable to Wittgenstein's Nachlass should consider supplementing their static scholarly editions with interactive dynamic presentation research platforms. To illustrate this, I will discuss three research needs:

- Sorting of edition contents according to different parameters (e.g., chronological sorting)
- Selecting and grouping of edition contents according to different parameters (e.g., grouping according to various classifications made by the author)
- Showing or hiding of edition contents according to different parameters (e.g., hiding of handwritten revision layers in typescripts)

I will argue that only when IDP is fully implemented and functional can digital scholarly editing adequately serve the scholarly needs of its user communities. This presupposes an edition base that is encoded with either embedded or stand-off markup and a technical infrastructure that allows for the separation of the encoding and the presentation layers. In the case of WAB, this is made possible through embedded XML TEI(P5) encoding and the implementation of XSLT technology and methods.

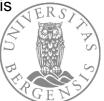

## The end user in focus

Providing access not only to scans and metadata, but also to (man- or machine-made) transcriptions

- Providing also scholarly digital editions
  - Providing not only premade static editions, but also interactive and dynamic research platforms that are maximally user steerable

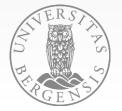

### The ambition

- Serve the needs of the end user by providing for maximally user steerable use in accordance with user hic et nunc needs
- Permit users to adopt something like an editorial role for themselves

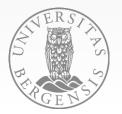

# The ambition, as it plays out in the work of WAB

- SFB Faceted search and browsing of metadata
- IDP Possibility of adapting the text edition data in terms of
  - Filtering
  - Sorting
  - Formatting
- XML TEI archive of text edition data vs. Apps for their presentation

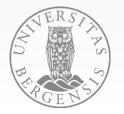

## WAB: Lessons learned

- 1) Providing access to Wittgenstein's Nachlass through a machine-readable version
- Nachlass facsimile
- Nachlass transcriptions
  - Nachlass edition BEE 2000
- 2) Providing sustainable access to Wittgenstein's Nachlass 2000-
- Migration of the transcriptions from Mecs-WiT to XML-TEI format ...

### 3) Providing user steerable access 2001-

- The real treasure is not the BEE 2000 or any other static edition, but the machine-readable version itself
- «Interactive Dynamic Presentation» (IDP)

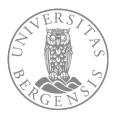

## User scenarios

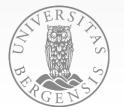

### wittgensteinonline.no

#### HOME CONTACT STAFF

The Wittgenstein Archives at the University of Bergen (WAB)

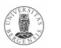

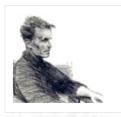

QUICKLINKS: -wittgensteinonline -nachlass -incoming visits -projects -secondary sources -NWR -Wittgenstein course

#### PEOPLE&PROJECTS:

-Wittgenstein IDP -Wittgenstein OWL -Wittgenstein SFB -Wittgenstein Source -Wittgenstein WiTTFind -Wittgenstein XML TEI

### WITTGENSTEINONLINE

. .

...

- Wittgenstein IDP: The Nachlass in interactive dynamic presentation (continuous update)
- Wittgenstein SFB: Wittgenstein resources by semantic faceted search and browsing (continuous update)
- Wittgenstein Source: The Bergen Nachlass Edition and other primary sources (last update August 2022)
- Wittgenstein WiTTFind: The Finder app for Nachlass text search (last update March 2020)
- Wittgenstein XML TEI: The Nachlass in XML TEI transcription (5000 pages CC BY-NC, 15000 pages for fair use; last update February 2022)
- Wittgenstein OWL: Wittgenstein resources in ontology representation (continuous update)

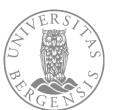

## IDP: Complementing static editions with dynamic interactive dynamic presentation

### User steerable

- presentation
- sorting
- selecting and grouping

of Nachlass texts and metadata

#### $\leftarrow \rightarrow C \triangle$ A lkke sikker | wab.uib.no/transform/wab.php?modus=opsjoner

@ @ ☆ [

#### Select a single Wittgenstein Nachlass item or an entire Wittgenstein Nachlass item group from the drop-down list below:

| Choose an item:<br>Group: Part 'Notebooks and loose si                                                                                                    | heata'    1011 E1                                  |                                                                                                    |                                                                         |
|----------------------------------------------------------------------------------------------------|----------------------------------------------------|----------------------------------------------------------------------------------------------------|-------------------------------------------------------------------------|
| Click here to change default op                                                                                                    |                                                    |                                                                                                    |                                                                         |
| -Basic style                                                                                                    |                                                    |                                                                                                    | mann rege Paris "Pariser - name                                         |
| Linear O Diplomatic                                                                                                    |                                                    |                                                                                                    | ern Automobrillb hyperthyplasium                                        |
| -Additional style-                                                                                                    | in fature                                          | Bert Jamilan, WAATL verentrasionalise                                                                                                    | AR GALA U                                                               |
| Additional style                                                                                                    |                                                    |                                                                                                    | ip opa ear                                                              |
| Show original line breaks [tbc.]                                                                                                    |                                                    |                                                                                                    | <pre>Abi pend**uel**deachetrice(**hi) </pre>                            |
| Exclude handwritten rev                                                                                                    | Exclude handwritten revisions in typescript [tbc.] |                                                                                                    | or dil ella statterialitto dil ella                                     |
| Exclude all deleted text                                                                                                    |                                                    |                                                                                                    | the dry endersember of the                                              |
| Display retained variant                                                                                                    |                                                    |                                                                                                    | ip network EXC notified peer thinks                                     |
|                                                                                                    |                                                    |                                                                                                    |                                                                         |
| and the second second s |                                                    | and the second second sec | in types or Darann wither Ltr. wi                                       |
| -Filter Bemerkungen according to s                                                                                                    | ection marks                                       |                                                                                                    | 10 1010* ALA 11* 11 002* 0 11*                                          |
| O Tick all  O Untick all                                                                                                    |                                                    |                                                                                                    | (A types 'es' denken sie al said.<br>types 'trep' incelyphicche fichtel |
| [Without mark]                                                                                                    | Section mark: ?                                    | Section mark: Q                                                                                                    | Section mark: v                                                         |
| Section mark: /                                                                                                    | Section mark: /?                                   | Section mark: ¿                                                                                                    | Section mark: z                                                         |
| Section mark: \                                                                                                    | Section mark: \?                                   | Section mark: 8                                                                                                    | Section mark: A                                                         |
| Section mark:                                                                                                    | □ Section mark: √                                  | □ Section mark: ∫                                                                                                    | Section mark: C                                                         |
| Section mark: x                                                                                                    | Section mark: //                                   | Section mark f                                                                                                    | Section mark: I                                                         |

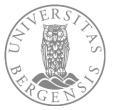

# Presentation, sorting, selecting and grouping

- Presentation of edition contents according to different parameters (e.g., hiding of handwritten revision layers in typescripts)
- Sorting of edition contents according to different parameters (e.g., chronological sorting)
- Selecting, grouping and filtering of edition contents according to different parameters (e.g., grouping according to various classifications made by the author / publication projects ...)

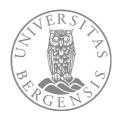

# Presentation: Two basic styles - Linear vs. Diplomatic (Ms-101,4r)

beordert worden die Bemannung ist eine Saubande! Keine Begeisterung, unglaubliche Rohheit, Dummheit & Bosheit! *Es ist also doch nicht wahr daß* die gemeinsame große Sache die Menschen adeln muß. Hiedurch wird auch die lästigste Arbeit zum Frondienst. Es ist merkwürdig wie sich die Menschen ihre Arbeit selbst zu einer häßlichen Mühsal machen. Unter allen unseren äußeren Umständen könnte die Arbeit auf diesem Schiffe eine herrliche glückliche Zeit geben und statt dessen! – Es wird wohl unmöglich sein sich hier mit den Leuten zu verständigen (außer etwa mit dem Leutnant der ein ganz netter Mensch zu sein scheint). Also in Demut die Arbeit verrichten  $\frac{\mathcal{L}}{\mathcal{L}}$  || und sich selbst um Gottes willen nicht ¤ verlieren!!!! Nämlich am leichtesten verliert man sich

beordert worden die bemannung ist eine saubande! Keine Begeisterrung, unglaubliche roheit, dummheit & bosheit! Es ist also doch nicht wahr dass die gemeinsamme grosse sache die menschen adeln muss. hiedurch wird auch die lästigste arbeit zum fron dienst. Es ist merkwürdig wie sich die menschen i[s|h]re arbeit selbst zu einer hasslichen muhsal machen. Unter allen unseren ausseren umständen konnte die arbeit auf diesem schiffe eine herrliche glückliche zeit <del>ti</del> geben und statt dessen! – Es wird wol unmoglich sein sich hier mig den leuten zu verstandigen (ausser etwa mit dem leutnand der ein ganz netter mensch zu sein scheint) Also in demt die arbeit verrichten & und sich selbst um Gottes willen nicht sich selbst verlieren!!!! Nahmlich am leichtesten verliert oan sich

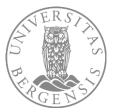

### Presentation: Original line breaks

in on two on on confident de mus affin on some story of the some an all allow the some used with and the all the stars were used with a some term population for the desire on the term population for the desire and the back in the some first and and a some some were the the and a some some were the the and a some the some and the and the the some of the the and the the the some of the and the the the some of the and the the the some of the and the the the some of the and the the the some of the and the the the some of the and the the the some of the and the the the some of the and the the the some of the and the the the some of the and the the the some of the the and the the the some of the the and the the the some of the the and the the the some of the the and the the the some of the the and the the the some of the the and the the the some of the the and the the the the some of the and the the the the some of the and the the the the some of the and the the the the some of the and the the the the some of the and the the the the some of the the and the the the the some of the the and the the the the some of the the some of the and the the the some of the the some of the the and the the the some of the the some of the and the the the some of the the some of the the some of the and the the the some of the the some of beordert worden die bemannung ist eine saubande! Keine Begeisterrung, unglaubliche roheit, dummheit & bosheit! Es ist also doch nicht wahr dass die gemeinsamme grosse sache die menschen adeln <u>muss</u>. hiedurch wird auch die lästigste arbeit zum fron dienst. Es ist merkwürdig wie sich die menschen if[s|h]re arbeit selbst zu einer hasslichen muhsal machen. Unter allen unseren ausseren umständen komme die arbeit auf diesem schiffe eine herrliche glückliche zeit  $\frac{1}{5}$  geben und statt dessen! – Es wird wol ummoglich sein sich hier mig den leuten zu verstandigen (ausser etwa mit dem leutnand der ein ganz netter mensch zu sein scheint) Also in demt die arbeit verrichten  $\frac{4}{5}$  und sich selbst um Gottes willen nicht sich selbst verlieren!!!! Nahmlich am leichtesten verliert oan sich

<u>Ms-101.4r</u>

Mo 101 5r

-Additional style-Show original line breaks [tbc.] Exclude handwritten revisions in typescript [tbc.] Exclude all deleted text Display retained variants only Display 'section marks' ('Randzeichen')

#### beordert worden die bemannung ist eine saubande! Keine Begeisterrung, unglaubliche roheit, dummheit & bosheit! Es ist also doch nicht wahr dass die gemeinsamme grosse sache die menschen adeln muss. hiedurch wird auch die lästigste arbeit zum fron dienst. Es ist merkwürdig wie sich die menschen $i[\frac{1}{2}]h$ ]re arbeit selbst zu einer hasslichen muhsal machen. Unter allen unseren ausseren umständen konnte die arbeit auf diesem schiffe eine herrliche glückliche zeit <del>ti</del> geben und statt dessen! – Es wird wol unmoglich sein sich hier mig den leuten zu verstandigen (ausser etwa mit dem leutnand der ein ganz netter mensch zu sein scheint) Also in demt die arbeit verrichten <del>&</del> und sich selbst um Gottes willen nicht sich selbst verlieren!!!! Nahmlich am leichtesten verliert oan sich

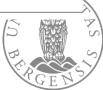

## Presentation: Show text incl. WAB metadata (Ms-172,20-21)

#### -Metadata----

Display all datings, page names and other metadata

#### Ms-172.20[1] (date: 1949.10.01?-1949.12.31?)

| Das Gegenteil der Wundergläubigkeit ist nicht notwendigerweise || Die Unfähigkeit an Wunder zu glauben muß nicht darin bestehen || Wenn Einer an Wunder nicht glaubt, ist das nicht notwendigerweise darauf zurückzuführen, daß Einer die seltsamen Begebenheiten nicht glaubt, sondern daß er nicht im Stande ist, in innen mehr als seltsame Begebenheiten zu sehen. Wer || Der an Wunder glaubt, faßt sie als Durchbrechungen des Gangs der Welt auf, die ein Dreinsprechen eines höheren Wesens sind. Wer das nicht sehen kann || dafür blind ist der ist ähnlich Einem, der einen <del>Gesichtsausdruck</del> || 'Ausdruck der Gemütsbewegung' nicht als solchen auffassen könnte, d.h. einfach, der so & so nicht natürlich auf diese Erscheinung reagiert. |

#### Ms-172,20[2] (date: 1949.10.01?-1949.12.31?) (published in work: OC: Section 65)

Wenn sich die Sprachspiele ändern, ändern sich die Begriffe, <u>& mit ihnen || & mit den Begriffen die</u> Bedeutungen der Wörter.

#### Ms-172.20[3] (date: 1949.10.01?-1949.12.31?)

| Die Gemeinheit ist eine Art Reibung, <del>die seelische Maschinerie kann nie in Schwung kommen. Sie || , sie rückt nur fort & bleibt wieder stehn || , sie läßt die seelische Maschinerie nie in Schwung kommen<del>, sie</del> || Sie rückt um ein Stück fort & bleibt wieder stehn. |</del>

<u>s-172,21</u>

#### Ms-172.21[1] (date: 1950.02.01?-1950.03.31?) (published in work: ROC: Part II: Section 1)

Man könnte von dem Farbeindruck einer Fläche reden, womit nicht die Farbe gemeint wäre, sondern die Farbtöne & ihre Verteilung, wenn sich z.B. der Eindruck einer braunen Fläche ergeben soll. ||, sondern das Zusammen der Farbtöne, das den Eindruck einer braunen Fläche (z.B.) gibt. || ergibt.

#### Ms-172,21[2] (date: 1950.02.01?-1950.03.31?) (published in work: ROC: Part II: Section 2)

Die Beimischung des Weiß nimmt der Farbe das <u>Farbige</u>; dagegen nicht die Beimischung von Gelb. – Ist das am Grunde des Satzes, daß es kein klar durchsichtiges Weiß geben kann?

#### 20

<u>Ms-172,20</u>

As-172.21

| Das Gegenteil der Wundergläubigkeit ist nicht notwendigerweise || Die Unfähigkeit an Wunder zu glauben muß nicht darin bestehen || Wenn Einer an Wunder nicht glaubt, ist das nicht notwendigerweise darauf zurückzuführen, daß Einer die seltsamen Begebenheiten nicht glaubt, sondern daß er nicht im Stande ist, in ihnen mehr als seltsame Begebenheiten zu sehen. Wer || Der an Wunder glaubt, <u>faßt</u> sie als Durchbrechungen des Gangs der Welt auf, die ein Dreinsprechen eines höheren Wesens sind. Wer das nicht sehen kann || dafür blind ist der ist ähnlich Einem, der einen Gesichtsausdruck || 'Ausdruck der Gemütsbewegung' nicht als solchen auffassen könnte, d.h. einfach, der so & so nicht natürlich auf diese Erscheinung reagiert. |

Wenn sich die Sprachspiele ändern, ändern sich die Begriffe, & mit ihnen || & mit den Begriffen die Bedeutungen der Wörter.

| Die Gemeinheit ist eine Art Reibung, <del>die seelische Maschinerie kann nie in Schwung kommen. Sie ||,</del> sie rückt nur fort & bleibt wieder stehn| ||, sie läßt die seelische Maschinerie nie in Schwung kommen<del>, sie</del> ||. Sie rückt um ein Stück fort & bleibt wieder stehn. |

Man könnte von dem Farbeindruck einer Fläche reden, womit nicht die Farbe gemeint wäre, sondern die Farbtöne & ihre Verteilung, wenn sich z.B. der Eindruck einer braunen Fläche ergeben soll. ||, sondern das Zusammen der Farbtöne, das den Eindruck einer braunen Fläche (z.B.) gibt. || ergibt.

Die Beimischung des Weiß nimmt der Farbe das <u>Farbige</u>; dagegen nicht die Beimischung von Gelb. – Ist das am Grunde des Satzes, daß es kein klar durchsichtiges Weiß geben kann?

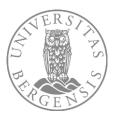

# Sorting (e.g. chronological sorting of group Tractatus corpus)

Wie aber, wenn wir uus um die Frage der Zerlegbarkeit gar nicht könnnerten? (Wir wirden dann mit Zeichen arbeiten die nichts bezeichnen, sondern aur, durch ihre logischen Eigenschaften ausdrücken <u>Befen</u>.) Denn auch der unzerlegte Satz spiegelt ja logische Eigenschaften seiner Bedeutung wieder. Wie also wenn wir sagten: daß ein Satz weiter zerlegbar ist

Ms-101.38r

Ms-101.39r

13.10.14

das zeigt sich wenn wir ihn durch Definitionen weiter zerlegen und wir arbeiten mit ihm in jedem Fall gerade so als wäre er unanalysierbar.

Bedenke, daß die "Sätze von den unendlichen Anzahlen" alle mit endlichen Zeichen dargestellt sind!

Aber brauchen wir – wenigstens nach Freges Methode – nicht hundert Millionen Zeichen um die Zahl 100.000.000 zu definieren? (Kommt es hier nicht darauf an ob sie auf Klassen oder Dinge angewandt wird?)

Die Sätze die von den unendlichen Zahlen handeln können wie alle Sätze der Logik dadurch erhalten werden daß man die Zeichen selber berechnet (denn es tritt zu den ursprünglichen Urzeichen ja an keiner Stelle ein fremdes Element hinzu)

also müssen auch hier die Zeichen alle logischen Eigenschaften des Dargestellten selber haben.

12.10.14, Der twiside Satz || Die triviale Tatache daß ein vollkommen analysierter Satz ebensoviel Namen enthlia als seine Bedeutung Dinge, <del>dieser Satz</del> || diese Tatache ist ein Beispiel der allumfassenden Darstellung der Welt durch die Sprache.

Man müßte jetzt einmal genauer die Definitionen der Kardinalzahlen untersuchen um den <del>genauen</del> || eigentlichen Sinn von Sätzen wie dem infin. ax. zu verstehen.

Die Logik sorgt für sich selbst; wir müssen ihr nur zusehen wie sie es macht.

Metadata \_\_\_\_\_\_ Display all datings, page names and other metadata

Sort text by C transcription order 
C chronological order 
C order of publication in 'work'

#### Ms-101.38v[2] (date: 1914.10.12) (published in work: GT)

12 10 14

12.10.14.

13.10.14.

#### Ms-101.39r[2] (date: 1914.10.12) (published in work: NB)

Der triviale Satz || Die triviale Tatsache daß ein vollkommen analysierter Satz ebensoviel Namen enthält als seine Bedeutung Dinge, <del>dieser Satz</del> || diese Tatsache ist ein Beispiel der allumfassenden Darstellung der Welt durch die Sprache.

#### Ms-101 39r[3] (date 1914.10.12) (published in work NB)

Man müßte jetzt einmal genauer die Definitionen der Kardinalzahlen untersuchen um den <del>genauen</del> eigentlichen Sinn von Sätzen wie dem infin. ax. zu verstehen.

#### Ms-101.40v[2] (date: 1914.10.13) (published in work: GT)

Um 11  $\frac{1}{2}$  kam der Befehl daß wir nicht oder doch <u>noch</u> nicht nach Zawichost fahren. Also, ruhige Nacht.

Höre soeben daß unsere Schiffe Befehl gekriegt haben sofort die Weichsel hinunter zu fahren. —, Wir fahren bereits.

#### Ms-101.41v[2] (date: 1914.10.13) (published in work: GT)

Ich bin Gesis & darum bin ich frei. Wir stehen bei Lopiza<sup>2</sup> & die Granaten fliegen über uns weg & pfeifen. Zogen um nach Nadbrzeiz euricht & dähnen peit vieder auf neuen Befehl an dieselbe Stelle. Dere genzen Nachmittig heftigstes Geschützfeuer. Ich war die genze Zeit bester Stimmung und von dem Donner vie berauscht. Abeuth fuhren vim nach Sandomierz von vir die Nacht über stehen belehen sollen. — Viel gearb.

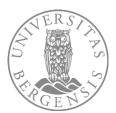

# Sorting (e.g. chronological sorting of single item Ms-104)

29.3.16.

#### Ms-104,28[1] (date: 1915.09.01?-1916.03.31?) (published in work: PT: 2.0271)

2.0271 Per Gegenstand ist das Feste, das, Bestehende; die Konfiguration ist das Wechselnde, Unbeständige.

#### Ms-104,28[2] (date: 1915.09.01?-1916.03.31?) (published in work: PT: 2.0272)

2.0272 Die Konfiguration der Gegenstände bildet den Sachverhalt.

#### Ms-104.III[1] (date: 1916.03.01?-1916.03.31?) (published in work: PT: 0)

Zwischen diese Sätze werden alle guten Sätze meiner anderen Manuskripte gefügt. Die Nummern zeigen die Reihenfolge und die Wichtigkeit der Sätze an. So folgt 5'04101 auf 5'041 und auf jenen 5'0411 welcher Satz wichtiger || gewichtiger || gewichtiger ist als 5'04101.

#### Ms-103,IIIr[1] (date: 1916.03.29) (published in work: GT)

| <sup>1</sup> Ad. 4/5 Alle in die Schwarmlinien entsendeten Aufklärer haben sich immer beim | $100 \diamond \diamond \diamond$ |
|--------------------------------------------------------------------------------------------|----------------------------------|
| Bataillonskommandanten in dessen Abschnitt sie sich befinden persönlich zu melden.         | $\diamond \diamond \diamond$     |

#### Ms-103,1v[1] (date: 1916.03.29) (published in work: GT)

 $\dots^2$  und müsse mir das Leben nehmen. Ich litt <u>Höllenqualen!</u> Und doch war mir das <u>Bild des Lebens</u> so verlockend daß ich wieder leben wollte. Erst dann werde ich mich vergiften wenn ich mich wirklich vergiften will.

#### <u>Ms-103,1v[2]</u> (date: 1916.03.29) (published in work: <u>GT</u>)

Viel Ungewohntes zu tun gezwungen. Ich brauche große Kraft das auszuhalten. Oft bin ich der Verzweiflung nahe. Ich habe schon seit mehr als einer Woche nichts mehr gearbeitet. Ich habe keine Zeit! Gott! Aber es ist

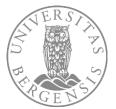

# Sorting (e.g. chronological sorting of single item Ms-101)

| Ms-101,36r[3] (date                     | : 1914.10.09) (published in work: NB)                                                                                                    |                                                                                                    |
|-----------------------------------------|----------------------------------------------------------------------------------------------------|----------------------------------------------------------------------------------------------------|
|                                         | Ich mache bei allen diesen Überlegungen irgendwo <sup>Tirgend</sup> einen grundleg                                                                                                    | enden Fehler.                                                                                                    |
|                                         |                                                                                                    |                                                                                                    |
| /ls-101,36r[4] (date                    | : 1914.10.09) (published in work: NB)                                                                                                    |                                                                                                    |
|                                         | Die Frage nach der Möglichkeit von Existenzsätzen steht nicht in der Mitte<br>der Logik.                                                                                                    | e sondern am Uranfang                                                                                                    |
| ls-101,36r[5] (date                     | : 1914.10.09) (published in work: NB)                                                                                                    |                                                                                                    |
|                                         | Alle Probleme die das infin. ax. mit sich bringt sind schon im Satze "(∃x) x                                                                                                    | = x" <del>enthalten</del> zu lösen!                                                                                                    |
| As-101,37v[2] (date                     | : 1914.10.10) (published in work: GT)                                                                                                    |                                                                                                    |
|                                         | Ruhige nacht. Früh die kanonade wieder aufgenommem. Sollen jetzt weit<br>fah [r]en. stehen ↔↔ in Nabzesze. Ich schlafe gerade an der wand der h<br>komandanten und habe ein gespräch der Zugsführer mit ihm belauscht: V<br>über die weichsel für die deutschen formieren helfen. Er sagte wir hätten i<br>sondern nur infanteriefeuer zu erwarten. Viel gearb. aber ohne positiven e<br>mir ein gedanke schon fast auf der zunge. —!                                                                                                    | Kajüte unseres<br>Vir sollen den ubergang<br>kein artillerie feuer                                                                               |
| /ls-101,36r[6] (date                    | : 1914.10.10) (published in work: NB)                                                                                                    |                                                                                                    |
|                                         | Oft macht man eine Bemerkung und sieht erst später wie wahr sie ist.                                                                                                    | 10.10.14.                                                                                                    |
| Ms-101,37v[3] (date                     | : 1914.10.11) (published in work: GT)                                                                                                    |                                                                                                    |
|                                         | Ruhige nacht. — Trage die "darlegung des                                                                                                    | 11.10.14.                                                                                                    |
|                                         | Evangeliums" von Tolstoi <u>immer</u> mit mir herum, wie einen talisman. Ich be<br>gespräch unseres komandanten mit dem eines anderen schiffes: heute so<br>bleiben und erst morgen vielleicht hinunter fahren. Soeben erlausche ich o<br>antwerpen gefallen ist!. Und rigedwo haben unsere truppen eine grosse s<br>Gnade die ich geniesse indem ich jetzt denken & arbeiten kann ist unbeso<br>gleichgültigkeit gegen die schwierigkeiten des <u>ä(#u)sseren</u> lebens erlange<br>nach Zawichost fahren um truppen & material zu landen; wir müssen gera<br>stellungen hinfahren. Gott mit mir. —. | ollen wir hier in Nabzehze<br>die <b>nach</b> richt dass<br>chlacht gewonnen. Die<br>sh <b>rei</b> blich. Ich muss<br>en. Heute nacht sollen wir |
| Ms-101.37r[1] (date                     | : 1914.10.11) (published in work: NB)                                                                                                    |                                                                                                    |
| , , , , , , , , , , , , , , , , , , , , |                                                                                                    | 11.10.14.                                                                                                    |
|                                         | Unsere Schwierigkeit liegt jetzt darin daß in der Sprache allem anscheine<br>oder das gegenteil nicht wiedergespiegelt wird. Das heißt: wir können, wie                                                                                                    | nach die analysierbarkeit<br>e <b>es</b> scheint aus der                                                                                         |
|                                         | Sprache <sup>allein</sup> <u>nicht</u> entnehmen ob es z.B. wirkliche Subject-Prädicat Tats.<br>Wie aber <u>könnten</u> wir diese Tatsache oder ihr gegenteil <u>ausdrücken</u> ? <u>Dies</u>                                                                                                    |                                                                                                    |
|                                         |                                                                                                    |                                                                                                    |

BERGENSS

### Selecting

- All remarks that contain secret code
- All texts in English
- All "Band series I" items
- All "Band series II" items
- All works

•

...

• A specific work corpus

Group: Part 'Notebooks and loose sheets' || 1914-51 Group: Part '(Band) Series I' || 1929-40 Group: Part '(Band and notebook) Series II' || 1940-49 Group: Part 'Typescripts and typescript cuttings' || 1913-49 Group: Part 'Dictations' || 1914-35 Group: Part 'Works' || Tractatus 1915/16/17-18, Woerterbuch (Geleitwort) 1925, Philo

### Group: Collection 'Remarks in code or containing passages in code' || 1914-50

Group: Collection 'Items in English or with parts in English' || 1913-41 Group: Collection 'Tractatus corpus' || 1913-19 Group: Collection 'Big Typescript corpus' || 1929-34 Group: Collection 'Brown Book corpus' || 1933-36 Group: Collection 'Manuscripts and typescripts (partly) published in RFM' || 1938-44 Group: Collection 'Manuscripts published in LW, OC and ROC' || 1948-51

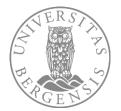

### Selecting: All remarks that contain secret code

aber es flog alles an mir vorüber. Ich fühlte daß ich ein Schwein bin weil ich auch Echtes mit Unechtem mische. Möchte mir Gott Reinheit & Wahrheit schicken.

#### Ms-107,247[5] (date: 1930.01.20)

Heute meine erste reguläre Vorlesung gehalten: so, so. Ich glaube, das nächste mal wird es besser werden. – wenn nichts Unvorhergesehenes eintritt.

<u>Ms-107,295[2]</u> (date: 1930.02.11)

Ich habe Influenza und mein Kopf arbeitet noch schlechter als gewöhnlich.

Ms-108,102[2] (date: 1930.03.02)

Russell, Eddington etc. wollen alle Hohepriester der Irreligiosität sein.

Ms-108,133[6] (date: 1930.04.25)

25.4.

20.

Nach den Osterferien wieder in Cambridge angekommen. In Wien oft mit der Marguerite. Ostersonntag mit ihr in Neuwaldegg, Wir haben uns viel geküßt drei Stunden lang und es war sehr schön.

#### Ms-110,208[2] (date: 1931.06.23)

[Die schlechte Orthographie meiner Jugendjahre bis etwa ins 18<sup>te</sup> oder 19<sup>te</sup> hängt mit meinem ganzen übrigen Charakter (der Schwäche im Lernen) zusammen.]

#### Ms-110,226[4] (date: 1931.06.29)

[Die liebliche Temperaturdifferenz der Teile eines menschlichen Körpers.]

#### <u>Ms-110,231[6]</u> (date: 1931.06.29) (published in work: <u>VB</u>)

(Der Ernst Labors ist ein sehr später Ernst.)

#### Ms-110,240[3] (date: 1931.06.30)

Heiß. Die Luft <del>(</del>ist<del>)</del> von ekelhaften Tieren bevölkert.

#### <u>Ms-110,242[5]</u> (date: 1931.06.30)

Es ist beschämend sich als leerer Schlauch zeigen zu müssen, der nur vom Geist aufgeblasen wird.

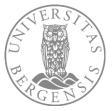

## Selecting: All remarks with a slash (/) from Band series I

| Tick all   Untick all | bon marks         |                 |                    |
|-----------------------|-------------------|-----------------|--------------------|
| [Without mark]        | Section mark: ?   |                 | Section mark: v    |
| Section mark: /       | Section mark: /?  | Section mark: ¿ | Section mark: z    |
| Section mark: \       | Section mark: \?  | Section mark: 1 | Section mark: A    |
| Section mark:         | □ Section mark: √ | Section mark: [ | Section mark: C    |
| Section mark: ×       | Section mark: //  | Section mark: f | Section mark: L    |
| Section mark: –       | Section mark: \\  | Section mark: k | Section mark: L.L. |
| Section mark: +       | Section mark:     | Section mark: s | Section mark: U    |
| Section mark: +       | Section mark: o   | Section mark: ü | Section mark: X    |
| Section mark: *       | Section mark: ø   |                 | Mark: []           |
|                       |                   |                 |                    |

Es scheint viel dafür zu sprechen daß die Abbildung des Gesichtsraumes durch die Physik wirklich die einfachste ist. D.h. Daß die Physik die wahre Phänome-

#### nologie <del>ist</del> || wäre.

Aber dagegen läßt sich etwas einwenden: Die Physik strebt nämlich Wahrheit d.h. richtige Voraussagungen der Ereignisse an während <u>das</u> die Phänomenologie nicht tut sie strebt <u>Sinn</u> nicht Wahrheit an.<sup>2</sup>

Aber man kann sagen: Die Physik hat eine Sprache & in dieser Sprache sagt sie Sätze. Diese Sätze können wahr oder falsch sein. <u>Diese Sätze</u> bilden die Physik & ihre Grammatik die Phänomenologie (oder wie man es nennen will).

Es gibt eine bestimmte Mannigfaltigkeit des Sinnes & eine <u>andere</u> Mannigfaltigkeit der <u>Gesetze</u>. E sleid vil defur much less de Ibbillung des fers distrachues garres die Plagt verflert die Eufschahr ist. B. 1. 32. die Cigit die hoche Okanomen rologie When. Sie Gyn a Statt nambris, trachabert e. 1. rologie When an open de Grennove in tothrend das die thousander in tothrend das die thousander in tothrend das die thousander in tothrend das die thousander in tothrend das die thousander in tothrend das die thousander in tothrend das die thousander in tothrend das die thousander in tothrend das die thousander in tothrend das die thousander in tothrend das die thousander in tothrend das die thousander in tothrend das die thousander in tothere das die thousander in tothere das die thous

Sprede + in toise broke saft nie fabe. Sprede + in toise broke saft nie fabe. Spiece John zouwel woole der the fallah sein. Stime fabe bilde der Ryrk + due Jraw watch bil theno wenologie ( den are twoe es neuwer will)

Sur Jack schart aber in Willichteit schrieri. gen aus swert der Jehronder die undhemati solen Terunrologiet. Geung D. bie biscunhaft profelt of die Okobacilleter Brockenbunger Hunch die Clektrown- one Cuanter Hechie richtig In berocheiten site, on schent es auf

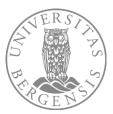

## Selecting: Ts-213 with and without handwritten additions

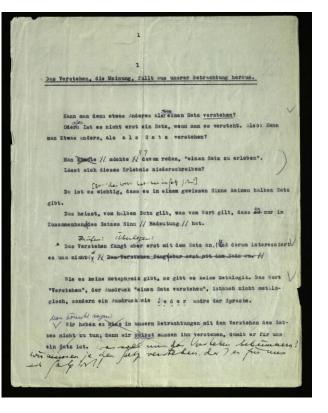

Kann man denn etwas Anderes als Oder aber: Ist es nicht erst ein Satz, wenn man es versteht. Also: Kann man Etwas anders, als a 1 s S a t z verstehen?

#### **S** 7

Man <del>könnte</del> #möchte #davon reden, "einen Satz zu erleben". Lässt sich dieses Erlebnis niederschreiben?

#### [Zu: "das Wort hat nur im Satz Sinn"]

Da ist es wichtig, dass es in einem gewissen Sinne keinen halben Satz gibt.

Das heisst, vom halben Satz gilt, was vom Wort gilt, dass es nur im Zusammenhang|des Satzes Sinn // Bedeutung // hat.

#### Prüfen: Überlegen:

"Das Verstehen fängt aber erst mit dem Satz an. (<del>u</del><sup>U</sup>nd darum interessiert es uns nicht.)<del>" // Das Verstehen fängt aber erst mit dem Satz an. //</del>

#### Choose an item: +Ts-213 so-called Big Typescript || German; 1933 (partly published in

✓ Click here to change default options
 Basic style

 Linear
 Diplomatic

 Additional style
 Show original line breaks [tbc.]
 Exclude handwritten revisions in typescript [tbc.]
 Exclude all deleted text
 Display retained variants only
 Display 'section marks' (Randzeichen')

Kann man denn etwas Anderes als einen Satz verstehen? Oder: Ist es nicht erst ein Satz, wenn man es versteht. Also: Kann man Etwas anders, als a l s S a t z verstehen?

Man könnte // möchte // davon reden, "einen Satz zu erleben". Lässt sich dieses Erlebnis niederschreiben?

Da ist es wichtig, dass es in einem gewissen Sinne keinen halben Satz gibt.

Das heisst, vom halben Satz gilt, was vom Wort gilt, dass <sup>es</sup> nur im Zusammenhangdes Satzes Sinn // Bedeutung // hat.

// Das Verstehen fängt aber erst mit dem Satz an. //

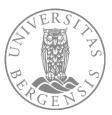

# Selecting: Ts-226 with and without handwritten additions

assistant B . A is constructing a building out of building there there t

this as a complete primitive language. Augustime describes, we might say, a system of communication; not everythindWhat we call language is this arotem.

(And this state we call language is this system. (And this set in set so many set on set of the system of the set of the set of the

It is as though some ne explained: "Playing a game consists in moving things about on a surface according to certain rules. ...", and we need to answer this: You <u>and the second sources</u> thinking of manes played on a board; but these aren't all games the games there are. You can put your description right by confining it explicitly to those games.

Imagine a structure in which letters and as structure in the second structure as a language for the description of sounds.) Now suppose someon interaction as a language for the description of sounds.) Now suppose someon interaction is the second structure of the second structure of the second

#### blocks

assistant B. A is constructing a building out of building stones; are

there is a supply of cubes, columns, slabs and beams. B has to hand him the buildingstones in the order in which A needs them. For this purpose they use a language consisting of the words:

"[C]c]ube", "column", "slab", "beam". A shouts out the words; - B brings the stone that he has learned to bring at this call. Regard

Take this as a complete primitive language. Augustine describes, we might say, <u>a</u> system of communication; only not everything, <sup>\*</sup>however, that we call language is this system. (And this <del>must be</del> one must sa[i|y]d in ever s[i|o] many cases whe[**r**|**n**]e the question arises; : "ean is this <sup>\*</sup>an appropriate description be used or ean't it be used? or  $\diamond$  not?,". is appropriate

The answer is, "Yes, it <del>can be used</del>; but only for this narrowly restricted field, not for everything that you <del>were</del> profess[ing|ed] to

describe by it." Think of the theories of the economists.)
It is as though someone explained: "Playing a game consists
in moving things ab[io]ut on a surface according to certain rules ...",
seem to be

and we were to answered him: You are apparently thinking of games played on a board; but th[ $\phi$ ]e]se aren't all games the games there are. You can put your description right by confining it explicit[ $\frac{1}{y}$ ] by those games.

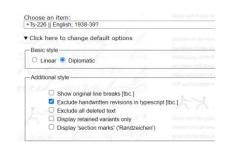

assistant B. A is constructing a building out of building stones;

there is a supply of cubes, columns, slabs and beams. B has to hand him the buildingstones in the order in which A needs them. For this purpose they use a language consisting of the words: calls

"[ $\in$ ]ube", "column", "slab", "beam". A shouts out the words; – B brings the stone that he has learned to bring at this call.

Take this as a complete primitive language. Augustine describes, we might say, a system of communication; only not everything that we call language is this system. (And this must be said in ever [4|o] many cases where the question arises, "can this description be used or can't it be used?".

The answer is, "Yes, it can be used; but only for this narrowly restricted field, not for everything that you were professing to describe." Think of the theories of the economists.)

It is as though someone explained: "Playing a game consists in moving things ab[i]o]ut on a surface according to certain rules ..."

and we were to answer him: You are apparently thinking of games played on a board; but those aren't all <del>games</del> the games there are. You can put your description right by confining it explicit[<del>yl</del>]**v**] to those games.

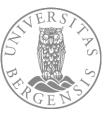

## Grouping

### Groups

- "Parts" cut the Nachlass like a cake into separate parts ...
  - E.g. Series I vs. Series II
- "Collections" are much more flexible and can overlap ...
  - E.g. Brown Book corpus vs. PI corpus

### Select a single Wittgenstein Nachlass item or an entire

| hoose an item   | Group: Collection 'PI corpus'    1936-46                          |                                               |
|-----------------|-------------------------------------------------------------------|-----------------------------------------------|
|                 | +Ts-310 so-called Brown Book (von Wright's copy)    English; 1    | S of handwritten notes dictated 1934-35 (p    |
| Click here to a | +Ms-312 Poem 'Gesang an Filù'    German; 1925 (published in       | i 'Familienbriefe')                           |
|                 | -                                                                 |                                               |
| $\sim$          | [NB: Processing of the following may require a fair amount of t   | ime.]                                         |
| GO<br>88.       | -<br>Ostrony Dent Matche also and Jacob also stall 4044-54        |                                               |
|                 | Group: Part 'Notebooks and loose sheets'    1914-51               |                                               |
|                 | Group: Part (Band) Series I'    1929-40                           |                                               |
|                 | Group: Part '(Band and notebook) Series II'    1940-49            |                                               |
|                 | Group: Part 'Typescripts and typescript cuttings'    1913-49      |                                               |
|                 | Group: Part 'Dictations'    1914-35                               | Calaiturat) 1005 Dhilananhian Unuartimatia    |
|                 | Group: Part 'Works'    Tractatus 1915/16/17-18, Woerterbuch (     | Geleitwort) 1925, Philosophical Investigation |
|                 | -<br>Group: Collection 'Remarks in code or containing passages in | codo'    1014 50                              |
|                 | Group: Collection Items in English or with parts in English'    1 |                                               |
|                 | Group: Collection Tractatus corpus'    1913-19                    | 915-41                                        |
|                 | Group: Collection 'Big Typescript corpus'    1929-34              |                                               |
|                 | Group: Collection 'Brown Book corpus'    1933-36                  |                                               |
|                 | Group: Collection 'PI corpus'    1936-46                          |                                               |
|                 | Group: Collection 'RFM corpus'    1938-44                         |                                               |
|                 | Group: Collection 'Last Writings corpus'    1948-51               |                                               |
|                 |                                                                   |                                               |
|                 |                                                                   |                                               |

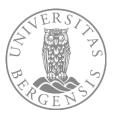

### See "Read me" on https://wab.uib.no/wab\_transcriptions.page

Open Access to transcriptions of the Wittgenstein Nachlass (2016-)

#### Access to the Wittgenstein Nachlass

QUICKLINKS: -wittgensteinonline -nachlass -projects -secondary sources -NWR -Wittgenstein course

PEOPLE&PROJECTS: -Discovery -Clarino -COST Action A32 -University of Bergen Library Section for Digital Services -Using XVIL to generate research tools for Wittgenstein schola collaborative orounowork

On his death in 1951, the Austrian-British philosopher Ludvig Wittgenstein left behind a significant volume of some 20,000 pages written between 1913 and 1951. This Hachtas contains Wittgenstein's unpublished philosophical notebooks, manuscripts, typescripts and dictations. At the time of Wittgenstein's death this body of work was largely unknown. In his will Wittgenstein appointed in the learny heris' editorial work in bringing the content to a wider public from the Nachtass as they thought fit. This leads to fascing queetions about the content of Wittgenstein's Order Materian Schlegenstein appointed in the second with the second and core greating, deep issues about the evidence of Matternatics (1555), as the practice of bringing the takatas to moder naceders continues through digital definition, gene issues about the relation between the meaning of philosophical writings and their Interpretation play out in more complex formats, for example, via interpretation digital formats the meaning of philosophical writings and their Interpretation play out in more complex formats, for example, via interpretation digital formats were relations. You can produce lineer, does not play out in more complex formats, for example, via interpretation digital definitions, thread were defined lineed as the second of the Achtass or undern readers. A second were the content of the cound bears or version does to be to be objinal, recording and definitions, You can produce lineer, does not the classical or version does to be to be objinal, recording and definitions, You can produce lineer, does not be deplonated version.

In order to access our transcriptions, simply use the drop-down menu under "Select a single Wittgenstein Nachlass item or an entire Wittgenstein Nachlass item group? and pick one of the single Ms/Ts items or item groups on the list. The single Items bear the numbers they were given by Georg Henrik Wittginst scatalogue "The Wittgenstein papers" (first published in 1969). The list also gives access to items not yet included in von Wright's multises items groups and the single Ms/Ts items or item groups on the list. The single that continue von Wright's numbering convention. These items are: Ms-130, Ts-246, Ts-248, Ms-131.

-Unvestory of Bargen Lubrary section for bight Services of Borners, we suggest that you simply accept the default settings (= linear transcription with some normalizing parameters) by clicking the "OK" button. The site will then soon display. The for beginners, we suggest that you simply accept the default settings (= linear transcription with some normalizing parameters) by clicking the "OK" button. The site will then soon display. The site will then soon display to the transcription with some normalizing parameters) by clicking the "OK" button. The site will then soon display to the transcription of the term(s) you - Unity NL to generate research to be include hyperints to the Fachabase to the Fachabase source.

While you first may simply want to access, read and search a specific single Nachlass item in linear version, you may then also want to make use of our "Interactive Dynamic Presentation" mode and combine diplomatic and linear parameters for work on this Item. You can apply a selection of filters and presentation modes and, for example, filter the Nachlass text according to Wittgenstein's "section marks" ("Randzeichen"), include or omit the section marks in the section marks data shafts item schemas texts according to Wittgenstein's "section marks". ("Randzeichen"), include or omit the section marks data Nachanis term or schemes items chronologically. We call this fasture that of first you toggle filters and presentation modes and, for example, filter the nachanist call was then of the section marks data Nachanist term or schemes items chronologically. We call this fasture that of first you toggle filters and presentation modes and to access the interactive dynamic presentation.

Note that the transcriptions may contain mistakes and that some of the datings of remarks (especially those added by hand in typescripts) may be incorrect. While global improvements are continuously being carried out for all transcriptions, transcriptions of items marked in the list with a plus (e.g. +Ms-105) have undergone focused proofreading of the linear transcription subsequently to the publication of the *Bergen Electronic Edition* (2000). The rendering of graphics and logical and mathematical notation is currently undergong anergine revision and for several instances only preliminary.

Most Wittgenstein scholars will already be familiar with some of the Nachase texts from the earlier publications produced by the heirs, or from Wittgenstein's own publication of the Logisch-philosophics (heir logisch-philosophics) and the publication is publications in the set of the text of the set of the set of the

Note that not all technical features are yet fully operational, including hyperlinks to Wittgenstein Source where the facsimile linked to is not yet available on the Wittgenstein Source site. Please also note that different browsers may render the same HTML content differently or even inaccurately; we have noticed that especially Internet Explorer does not consistently display format features, e.g. underlining. For use of both the Wittgenstein Source and the Wittgenstein Nachhass transcriptions is the versions of our lackhase with Coogle Chrome. Be avane that working with the Vachhass HTML content different to file in yood user experiences with Coogle Chrome. Be avane that working with the Vachhass HTML content different of our vachhass HTML contex of our Nachhass HTML contex of our Nachhass HTML contex of our Nachhass HTML contex of our Nachhass HTML contex of our Nachhass HTML files often omit underlinings, merge separate words et al. Also, please note that our transcriptions are continuously improved and thus it is only on our site that you will always have access to their most recent version.

#### Nachlass groups

In addition to processing and downloading HTML files of single Nachlass items, we also offer processing and downloading HTML files of entire Nachlass item groups. Processing entire groups rather than single items has many advantages and permits, for example, to work with a text which puts all remarks of (Band) Series 1 (MSS 105-122), or all "Geheimschriftstellen" in their alleged chronological order. A first set of groups is guided by von Wright's Nachlass catalogue and is the following:

• The group Notebooks and loose sheets (1914-51) includes Ms-101, Ms-102, Ms-103, Ms-139a, Ms-139a, Ms-140, Ms-141, Ms-143, Ms-143, Ms-146, Ms-146, Ms-146, Ms-149, Ms-150, Ms-151, Ms-152, Ms-153a, Ms-153b, Ms-154, Ms-155, Ms-156a, Ms-155b, Ms-157a, Ms-157a, Ms-157a, Ms-157a, Ms-157a, Ms-157a, Ms-157a, Ms-157a, Ms-157a, Ms-157a, Ms-157a, Ms-157a, Ms-150, Ms-164, Ms-162, Ms-166, Ms-165, Ms-166, Ms-166, Ms-169, Ms-170, Ms-171, Ms-172, Ms-173, Ms-174, Ms-176, Ms-176, Ms-178a, Ms-178a,

Too, the Too, the Too

The group (Band and notabook) Series II (1940-49) Includes Ne 123, Ne 124, Ne 125, Ne 126, Ne 127, Ne 128, Ne 129, Ne 130, Ne 131, Ne 132, Ne 133, Ne 134, Ne 135, Ne 136, Ne 137, Ne 138.
 The group (Nescripts and present/present/

The group Works includes items pertaining to the works of the Tractatus (1915/16/17-18), Woesterbuch fuer Volkschulen (1925) and Philosophical Investigations (1926-46); in detail: (for the Tractatus corpus) Ms-104, Ts-203, Ts-203, Ts-203, Ts-203, Ts-204, Ts-204, Ts-203, Ts-204, Ts-203, Ts-204, Ts-203, Ts-203, Ts

A second set of groups is called collections. In contrast to the above division, which cuts the Nachlass like a cake into separate parts, collections are much more flexible and cut across the above grouping. Thus, they can be used to group together items that according to the "parts"-division are in separate groups, or to assign a specific item to more than one group. Eight first such collection groups made available are the following:

Remarks in code or containing passages in code ("Gehelmschriftstellen") (1914-50)

- Items in English or with parts in English (1913-41)
   Tractatus corpus (1913-19)
- Big Typescript corpus (1929-34)
   Brown Book corpus (1933-36)
- PI corpus (1936-46)
- RFM corpus (1938-44)
   Last Writings corpus (1948-51)
- Last writings corpus (1948-51)

Remarks in code or containing passages in code collects secret code passages from the manuscript groups 'Notebooks and loose sheets', 'Series I' and 'Series II'.

Terms in English or with parts in English thrings together Nachlass Items in English or with parts written in English (Ms-139a, Ms-139b, Ms-147, Ms-148, Ms-149, Ms-150, Ms-151, Ms-158, Ms-159, Ms-150, Ms-151, Ms-161, Ms-161, Ms-301, Ms-301, Ms-300, Ms-300, Ms

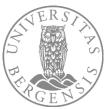